## M. **Facturación Electrónica:**

**facturaelectronica@aicm.com.mx**  $\Box$ 

**5 La pantalla mostrará la información registrada, así como el importe a pagar:**

- $\mathcal{L}^{\text{max}}$ M.
- $\mathcal{O}(\mathbb{R}^d)$
- п
- $\mathcal{C}^{\mathcal{A}}$
- $\mathcal{O}(\mathbb{R}^d)$
- $20.7293$ *TE BANDRTE* Revisa y confirma la información Emisor<br>AEROPUERTO INTERNACIONAL DE COMX SA DE<br>CV Selerenculture : 60301003719127<br>LINEA DE CAPTURA : 60301003719127<br>AFUE DE QUIEN CAPTURA EL PAGO : UHEFDUISS Importe en efectivo:<br>\$1.00 C VOLVER CONTINUAR 3381 ● / 17,3228 *TE BANDRTE* DETAILLE DEL DEPOSITO Denominación Cantidad Suma Billetes CONTRACTOR DESCRIPTION  $\circ$ \$1,000.00 \$00,000.00 **DATE IS MATT** \$500.00 \$00,000.00 回  $\circ$ \$200.00 \$00,000.00  $\begin{array}{c} \circ \circ \circ \end{array}$ Monto a Pag r. \$1.00 MONIA \$100.00 \$00,000.00 \$00,000.00 \$50.00  $\begin{array}{l} \mbox{Cimorphism of a  
perfinite in}\\ \mbox{is finite, the periodic} \end{array}$ \$20.00 Total Bibetes Monedas \$10.00<br>\$5.00 \$00,000,00<br>\$00,000,00 \$00,000.00  $\circ$   $\circ$ **Total Monedas** Total: \$00,000.00 \$00,000.00 \$2.00  $\circ$ \$00,000.00  $$1,00$ <br> $$50$ \$00,000.00 Cambio: Faltante \$00,000.00 \$00,000.00 **X** CANCELAR  $0000$

**Lunes a domingo de 08:00 a 20:00 hrs.**  $\mathcal{O}(\mathbb{R})$ 

**6 Una vez efectuado el pago, la pantalla confirmará el pago y su ticket será impreso en 2 copias:**

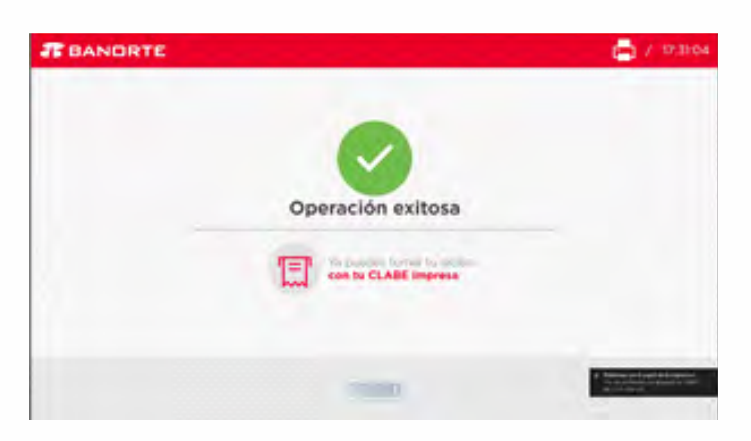

p.

 $\mathcal{C}^{\mathcal{A}}$ 

 $\mathcal{L}_{\mathcal{A}}$ 

 $\mathcal{O}^{\mathcal{A}}$ 

 $\mathcal{C}^{\mathcal{A}}$ 

П

П

p.

**7 Si requiere factura, favor de enviar foto legible de su comprobante de pago, servicio que pagó y Constancia Fiscal a:**

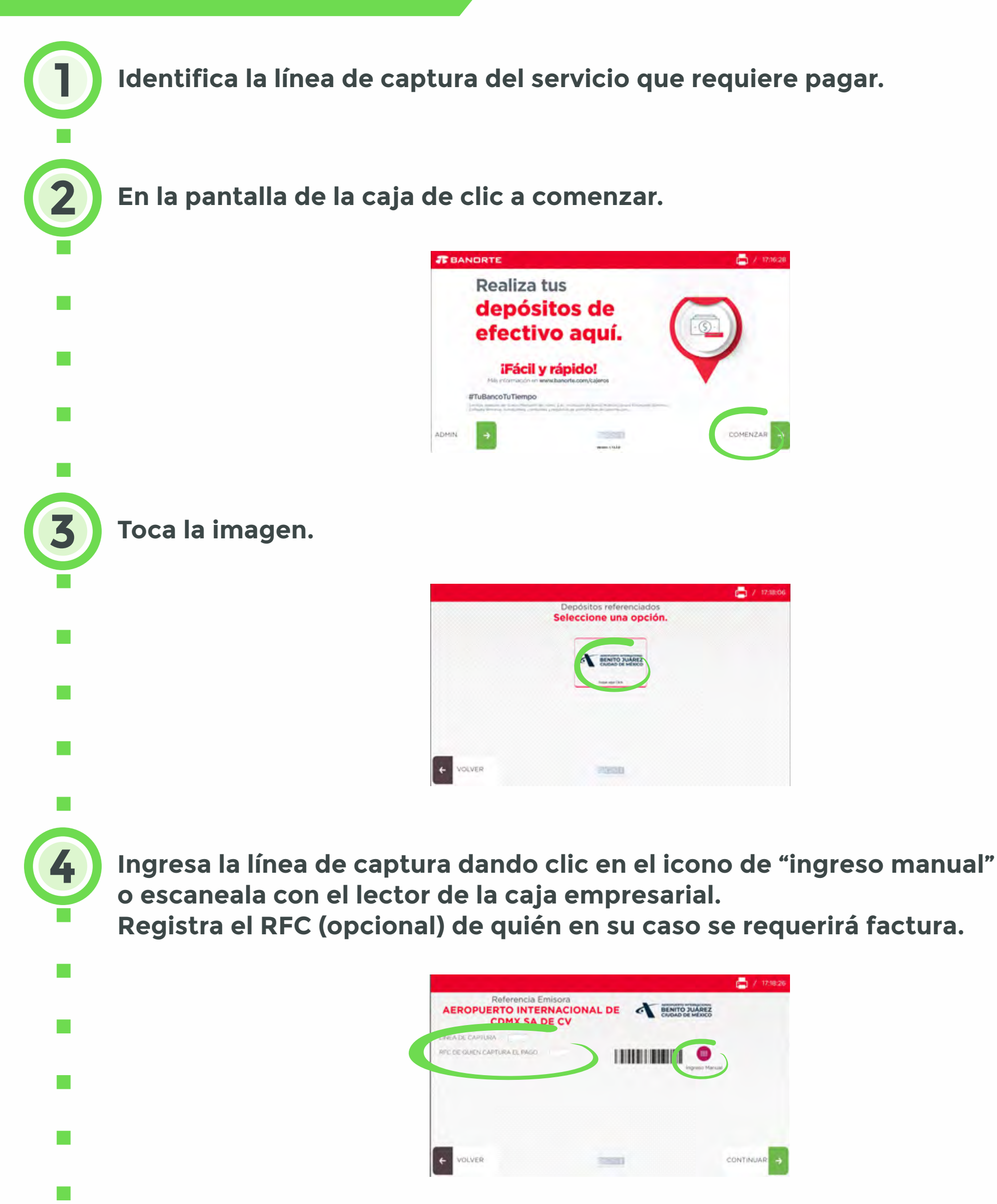

## **Atención Telefónica:**  $\mathcal{C}^{\mathcal{A}}$ **(55) 2482 2225 y 2411**

## **(55) 2482 2213 Lunes a viernes de 09:00 a 17:00 hrs.**

## **Caja Empresarial Banorte**